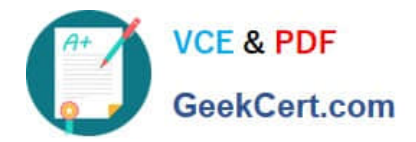

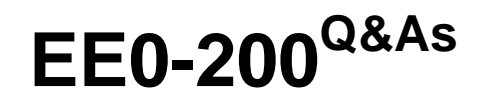

Certified Landesk 8.5 Engineer Exam

# **Pass Exam Express EE0-200 Exam with 100% Guarantee**

Free Download Real Questions & Answers **PDF** and **VCE** file from:

**https://www.geekcert.com/ee0-200.html**

# 100% Passing Guarantee 100% Money Back Assurance

Following Questions and Answers are all new published by Exam Express Official Exam Center

**63 Instant Download After Purchase** 

- **@ 100% Money Back Guarantee**
- 365 Days Free Update
- 800,000+ Satisfied Customers

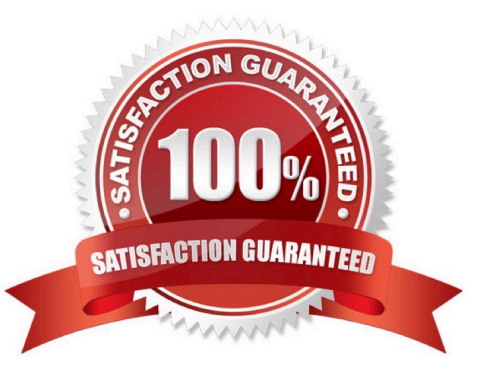

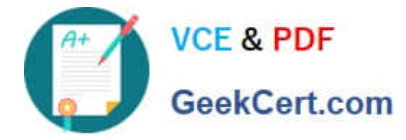

#### **QUESTION 1**

Which two options are available when adding a new directory from within the Directory Manager tool? (Choose two.)

- A. Query LDAP
- B. Authentication
- C. Active Directory
- D. Directory Information

Correct Answer: BD

### **QUESTION 2**

Which four submenus appear under the Standard LANDesk Agent menu in Client Configuration in the Client Setup tool? (Choose four.)

- A. Local Scheduler
- B. Inventory Scanner
- C. Bandwidth Detection
- D. Software Distribution
- E. Client Reboot Options
- F. Application Policy Management

Correct Answer: ABCE

#### **QUESTION 3**

When delta scanning is enabled, the complete inventory scan file is stored on the client in which file?

A. INV.DAT

- B. SCAN.DAT
- C. DELTA.DAT
- D. INVDELTA.DAT

Correct Answer: D

#### **QUESTION 4**

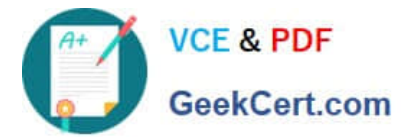

Which command line parameter causes the inventory scan data to be sent using the TCP/IP protocol?

- A. /NTI=ServerName:2367
- B. /TCP=ServerName:4329
- C. /SRV=ServerName:5007
- D. /NTT=ServerName:7865
- Correct Answer: D

## **QUESTION 5**

How must the LANDesk?client be initially deployed to a Macintosh client?

- A. manually, using WSCFG32.EXE
- B. manually, from the INSTALL\MAC folder
- C. manually, from the LDLOGON\MAC folder
- D. by scheduling the EXE package created in the Client Setup tool

Correct Answer: C

[EE0-200 PDF Dumps](https://www.geekcert.com/ee0-200.html) [EE0-200 Study Guide](https://www.geekcert.com/ee0-200.html) [EE0-200 Exam Questions](https://www.geekcert.com/ee0-200.html)